# CURSO<br>AFTER EFFECTS

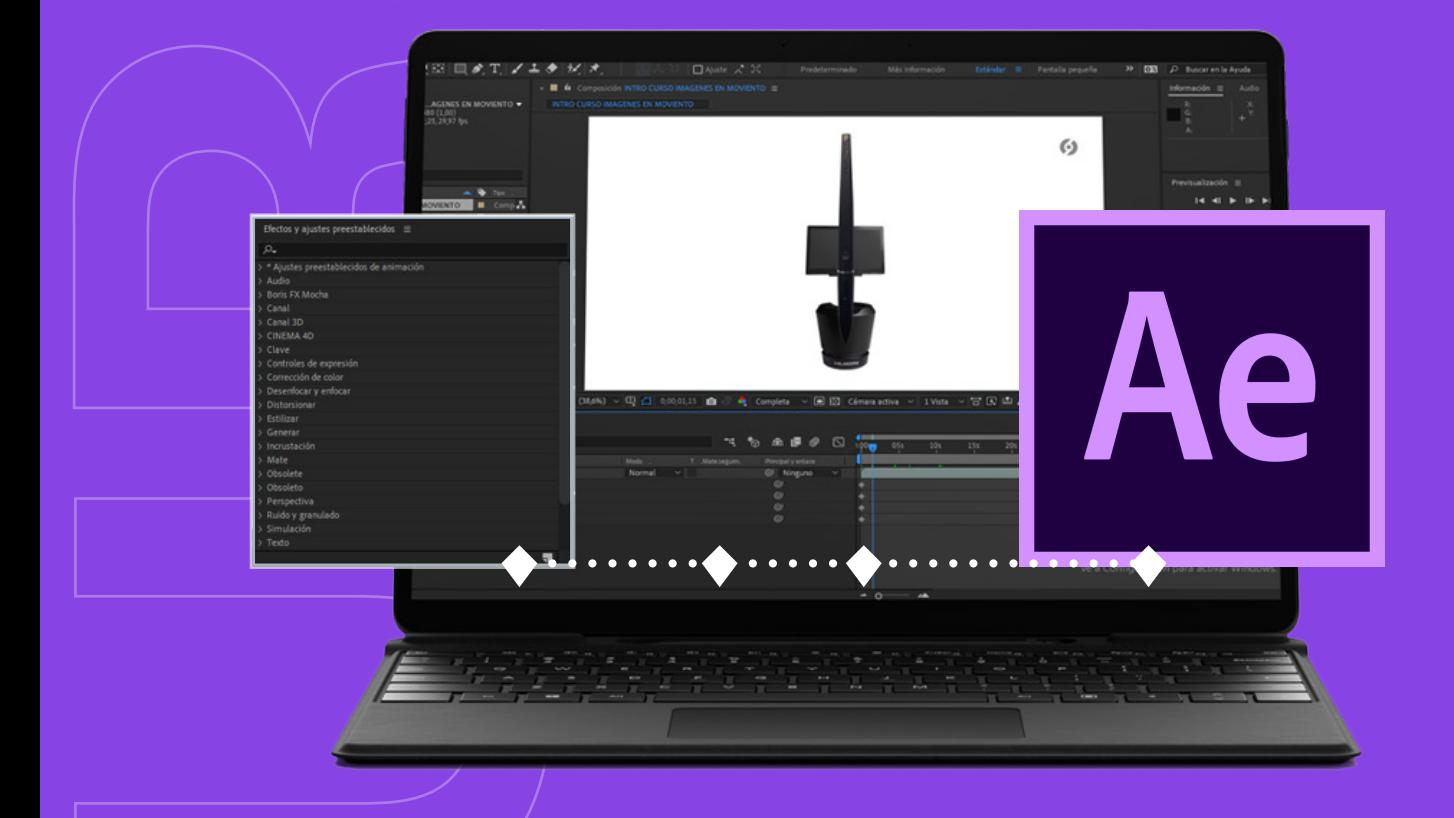

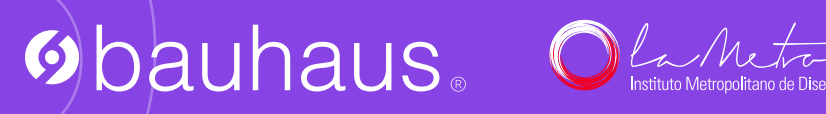

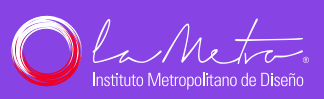

### **Obauhaus**

## **AFTER EFECTS IMÁGENES EN MOVIMIENTO**

**10 horas de clase**

Clases virtuales EN VIVO

#### Horario:

**2 clases 8:00 a 13:00 (Días Sábados)**

#### Docente:

**DG. César León**

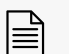

**Certificado del Centro Bauhaus**

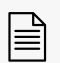

**Certificado avalado por el Instituto Superior Tecnológico Metropolitano de Diseño**

#### DATOS DEL CURSO

Aprende los conceptos de animación básicos para realizar animaciones publicitarias con un acabado profesional.

Las herramientas de After Efects permiten la compatibilidad con los demás programas de la suite de adobe como Photoshop e Illustrator, lo que facilita generar contenido animado para tu marca o producto.

En este curso aprenderás:

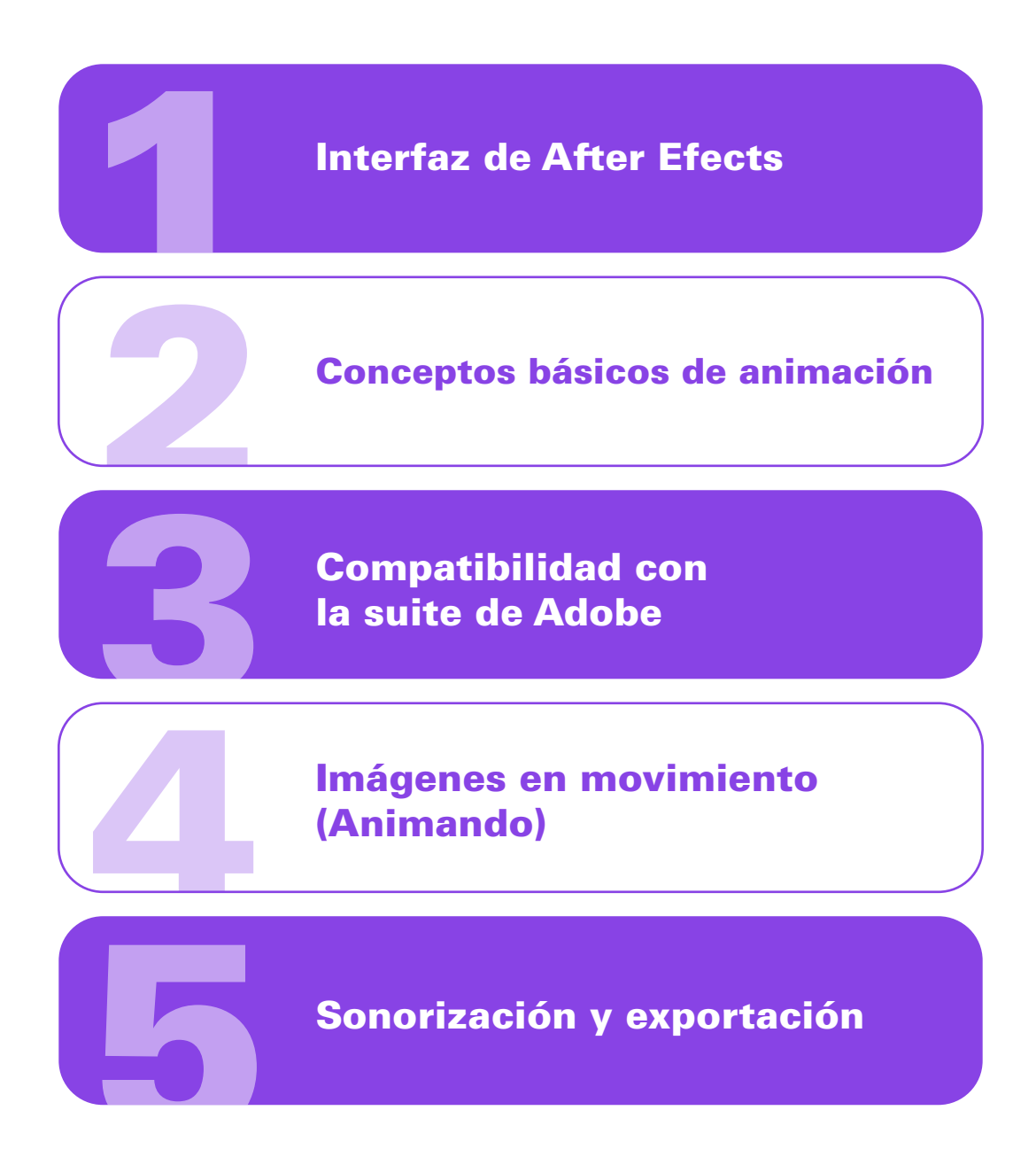

#### METODOLOGÍA

En nuestras clases virtuales en vivo, el profesor y los estudiantes se conectan desde su computadora, mediante una plataforma, (Zoom o Google Meet, Webex), y las clases transcurren de manera virtual, en tiempo real, recibiendo un feedback y mentoría directa con el profesor.

#### RECURSOS ENTREGADOS

- Archivos originales de After Efects y Photoshop
- Fuentes tipográficas
- **Imágenes originales**

#### CONOCIMIENTO PREVIO:

Conocimientos básicos de Photoshop

#### TIPO DE EVALUACIÓN:

Entrega de un Proyecto final

#### MÓDULOS Y CLASES

#### MÓDULO 1 LA INTERFAZ

- Herraminetas
- Menús
- Paneles y paletas
- Configuracion del documento

#### MÓDULO 2 CONCEPTOS BÁSICOS DE ANIMACIÓN

- Línea de tiempo y sus componentes
- Escala
- Opacidad
- Rotación
- Posición y punto de anclaje

#### MÓDULO 3 ANIMACIÓN

- Storyboard
- Edición de fotografías
- Exportación e importación a after effects
- Aplicación de parametros de animacion
- Mascaras
- Efectos

#### MÓDULO 4 SONORIZACIÓN Y EXPORTACIÓN

- Sincronización de audio
- Edición de audio
- Maneras de exportar
- Formatos de exportación

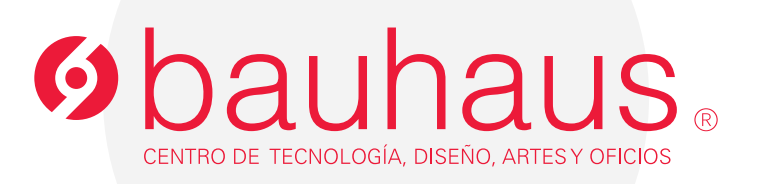

#### **Contactos**

- 0995596539 $\Box$
- $\mathscr{C}$ 2566331 ext. 109
- c.bauhaus@lametro.edu.ec